## **JUEGO MEMORIZA POSICIONES**

Es un juego con un tablero que, dependiendo del nivel, presenta tres, cinco, siete o nueve imágenes cuya posición hay que memorizar. Es un juego especial para ejercitar la memoria.

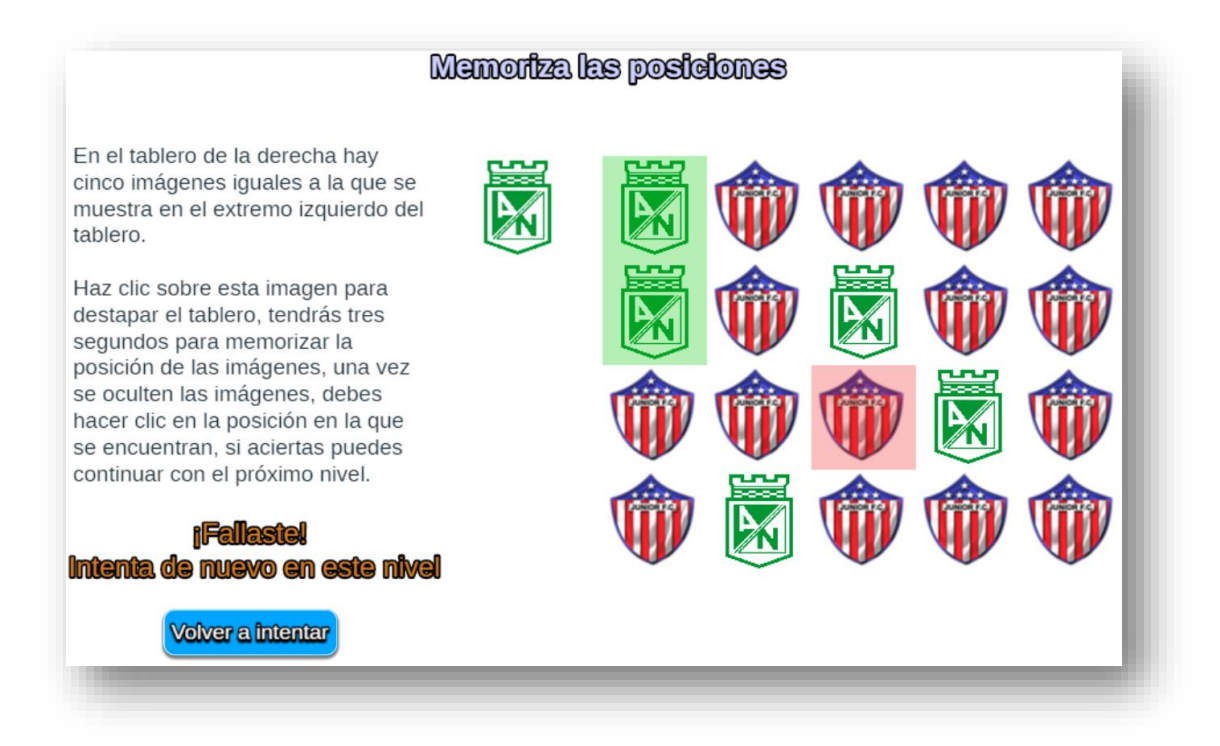

La edición del juego es simple, al final del archivo index.html haya que modificar los siguientes <scripts>:

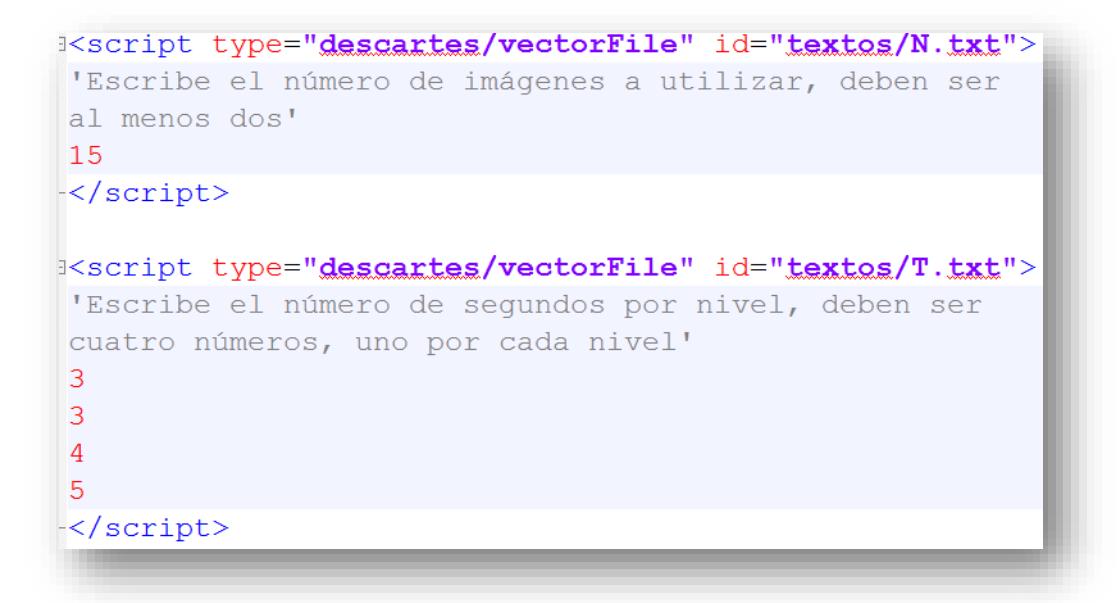

**Imágenes**. En la carpeta **imágenes** guardamos desde dos hasta **n** imágenes, las cuales debemos nombrar con la estructura i1.png, i2.png,…., es decir, deben estar en formato png. El tamaño de estas imágenes no debe ser superior a 90x90 pixeles. En el <script> debemos modificar el número de imágenes.

**Tiempos por nivel**. En cada nivel, al hace clic sobre la imagen a memorizar, muestra el tablero destapado con todas las imágenes. Esta muestra se hace por un tiempo o duración dada, que determina el nivel de dificultad del juego. Como son cuatro niveles, en el último <script> deben aparecer los números correspondientes a cada duración, para el ejemplo son tres, tres, cuatro y cinco segundos.

El juego está diseñado para que se pueda intentar la solución del nivel tantas veces como se quiera.

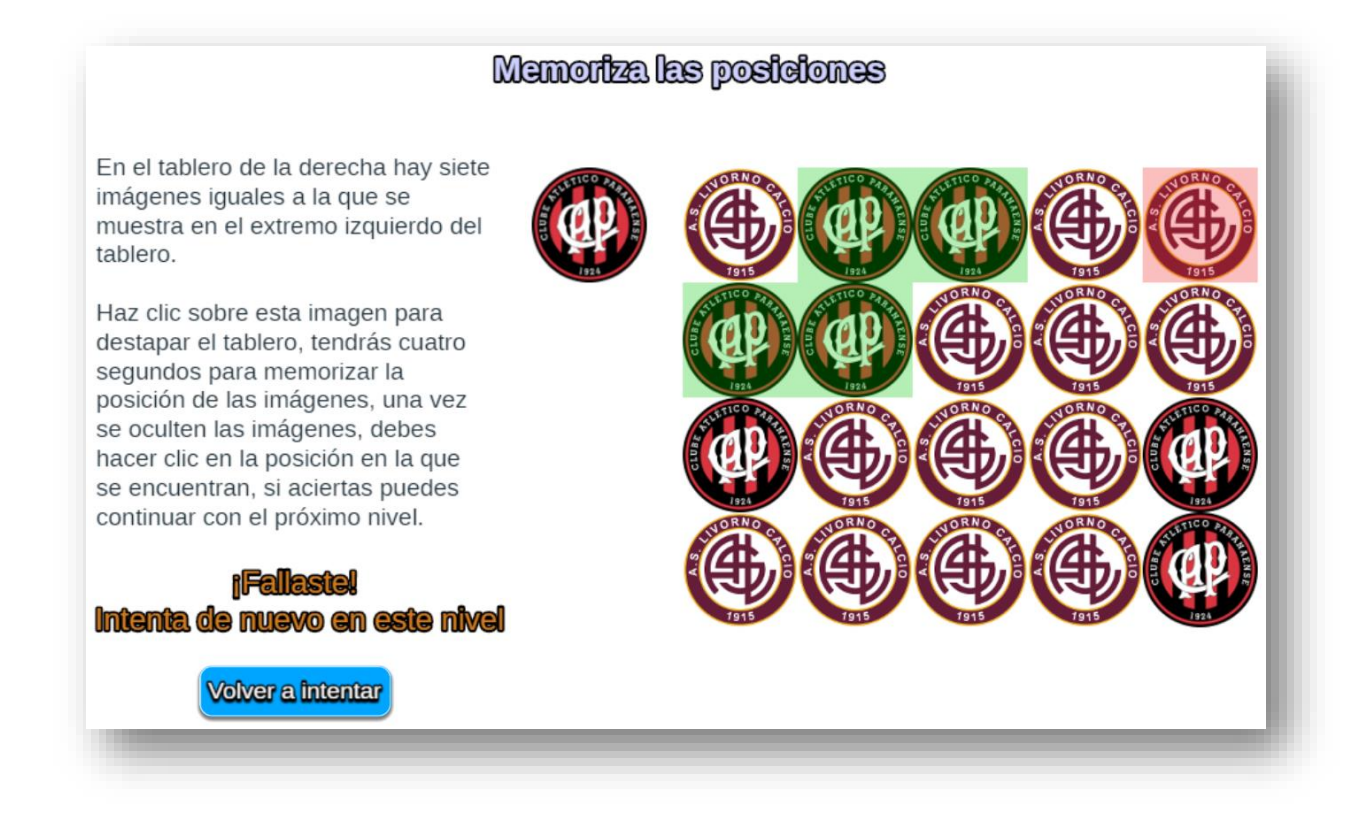